# **Google Drive**

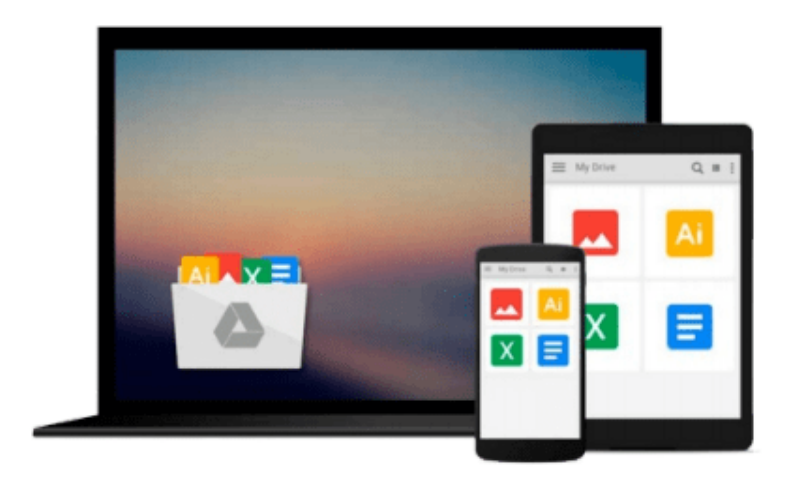

 $\mathcal{L}$ 

# **Windows 98 For Dummies**

*Andy Rathbone*

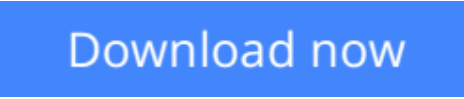

[Click here](http://bookengine.site/go/read.php?id=0764502611) if your download doesn"t start automatically

# **Windows 98 For Dummies**

Andy Rathbone

### **Windows 98 For Dummies** Andy Rathbone

*Windows 98 For Dummies* won't try to turn you into a Windows wizard, but you'll pick up a few chunks of useful computing information while reading it. Instead of becoming a Windows 98 expert, you'll know just enough to get by quickly, cleanly, and with a minimum of pain so that you can move on the more pleasant things in life.

This easy-to-understand guide is for those who are yearning to

- Conquer Windows 98 basics
- Personalize your PC
- Send and receive e-mail
- Get more out of the Web
- Have fun with audio and video
- Deal with common problems and aggravations

Something in Windows 98 will eventually leave you scratching your head. No other program brings so many buttons, bars, and babble to the screen. When something in Windows 98 has you stumped, use this book as a reference. You won't find any fancy computer jargon in these pages. Instead, you'll find subjects like these, discussed in plain old English:

- Preparing your computer to run Windows 98
- Finding the file you saved yesterday
- Moving those little windows around on the screen with the mouse
- Running your favorite old programs under Windows 98
- Performing chores in Windows 98 that you used to do in older versions of Windows
- Figuring out which of the many Windows versions you're using

There's nothing to memorize and nothing to learn. Just turn to the right page, read the brief explanation, and get back to work. Unlike other books, this one enables you to bypass any technical hoopla and still get your work done.

**L** [Download](http://bookengine.site/go/read.php?id=0764502611) [Windows 98 For Dummies ...pdf](http://bookengine.site/go/read.php?id=0764502611)

**[Read Online](http://bookengine.site/go/read.php?id=0764502611)** [Windows 98 For Dummies ...pdf](http://bookengine.site/go/read.php?id=0764502611)

### **From reader reviews:**

#### **Charles McCreery:**

In this 21st one hundred year, people become competitive in every single way. By being competitive today, people have do something to make them survives, being in the middle of typically the crowded place and notice through surrounding. One thing that oftentimes many people have underestimated this for a while is reading. Yep, by reading a publication your ability to survive boost then having chance to remain than other is high. To suit your needs who want to start reading any book, we give you this specific Windows 98 For Dummies book as nice and daily reading book. Why, because this book is more than just a book.

#### **Travis Berry:**

A lot of people always spent their own free time to vacation or perhaps go to the outside with them family or their friend. Were you aware? Many a lot of people spent these people free time just watching TV, as well as playing video games all day long. If you would like try to find a new activity this is look different you can read some sort of book. It is really fun to suit your needs. If you enjoy the book which you read you can spent 24 hours a day to reading a reserve. The book Windows 98 For Dummies it is rather good to read. There are a lot of individuals who recommended this book. We were holding enjoying reading this book. Should you did not have enough space to bring this book you can buy often the e-book. You can m0ore very easily to read this book from the smart phone. The price is not too costly but this book features high quality.

#### **Lorraine Stark:**

Are you kind of occupied person, only have 10 or 15 minute in your morning to upgrading your mind talent or thinking skill perhaps analytical thinking? Then you are experiencing problem with the book as compared to can satisfy your limited time to read it because this time you only find e-book that need more time to be learn. Windows 98 For Dummies can be your answer mainly because it can be read by you who have those short time problems.

#### **Jason Wahl:**

Don't be worry for anyone who is afraid that this book can filled the space in your house, you can have it in e-book technique, more simple and reachable. This Windows 98 For Dummies can give you a lot of good friends because by you considering this one book you have thing that they don't and make anyone more like an interesting person. This book can be one of one step for you to get success. This reserve offer you information that maybe your friend doesn't learn, by knowing more than various other make you to be great persons. So , why hesitate? We should have Windows 98 For Dummies.

**Download and Read Online Windows 98 For Dummies Andy Rathbone #7E2UZPOFQYS**

# **Read Windows 98 For Dummies by Andy Rathbone for online ebook**

Windows 98 For Dummies by Andy Rathbone Free PDF d0wnl0ad, audio books, books to read, good books to read, cheap books, good books, online books, books online, book reviews epub, read books online, books to read online, online library, greatbooks to read, PDF best books to read, top books to read Windows 98 For Dummies by Andy Rathbone books to read online.

## **Online Windows 98 For Dummies by Andy Rathbone ebook PDF download**

### **Windows 98 For Dummies by Andy Rathbone Doc**

**Windows 98 For Dummies by Andy Rathbone Mobipocket**

**Windows 98 For Dummies by Andy Rathbone EPub**